#### Fall 2013 CDC Web Crash Course

Ben Holland bholland@iastate.edu

www.ben-holland.com/slides 

## Its OK to Fail...

- This is probably the:
	- $-$  Largest web app
	- $-$  Weirdest web app
	- $-$  Most complex web app
- Time is really crunched this year...
- This is closer to something you might find in industry
	- $-$  Difficult to just rewrite the whole thing before the competition
- Everyone is struggling...but that's ok.
- Just learn something and have fun!
- Ask lots of questions!

# Full Disclosure

- I'm not a professional "web" developer  $-$  But I'm not too shabby at it either
- I probably messed things up accidently  $-$  Also messed up some things intentionally...
- Most of this is new to me too!  $-$  I picked new things so I get to learn too
- I do my best but I get things wrong too – So sorry if I explain something to you wrong!

## Why Scala (programming language)?

- Scala is considered one of the hot new languages to learn right now
- Scala is used in industry
	- $-$  Twitter switched large portions of the backend from Ruby to Scala
	- $-$  Foursquare is written in Scala
	- $-$  LinkedIn wrote many of its API's in Scala
- It's not PHP (I'm sick of PHP)
- I wanted to learn something new...

# Why Play2 (Web Framework)?

- It's a framework used by industry
	- $-$  Heroku and Google App Engine both support Play
- Introduces some important web concepts
	- MVC (Model-View-Controller)
	- RESTful services
	- View templates, JSON, routes, etc
- Has full support for Java JRE
- I wanted to learn something new...

- Just be glad I decided against Scala/Lift framework

# Why PostgreSQL

- It's not MySQL (most of you should be bored of MySQL by now...)
- PostgreSQL and MySQL are very similar
- Both are widely used

#### I hate you...

• Good. I don't care.

– Actually I do care…but I'm not sorry. 

#### **Some Stats**

Desktop\$ ./cloc-1.60.pl Blackbook-master.zip 89 text files. 89 unique files. 14 files ignored.

files blank comment code Language  $\mathsf{CSS}$ 7 114 111 1910 25 253 0 1715 **HTML** 30 284 46 Scala 1369 9 52 0 SQL 143 Javascript 3 3 11 35  $\overline{7}$  $\mathbf{1}$ Java  $\Omega$ 20 SUM: 75 713 168 5192

http://cloc.sourceforge.net v 1.60 T=0.39 s (190.0 files/s, 15384.8 lines/s)

~5,000 Lines of Code  $\bullet$ 

#### Some Stats

• 2 developers for ~1 month to build

#### August 17th 2013 - September 14th 2013

Commits to master, excluding merge commits

Contribution Type: Additions v

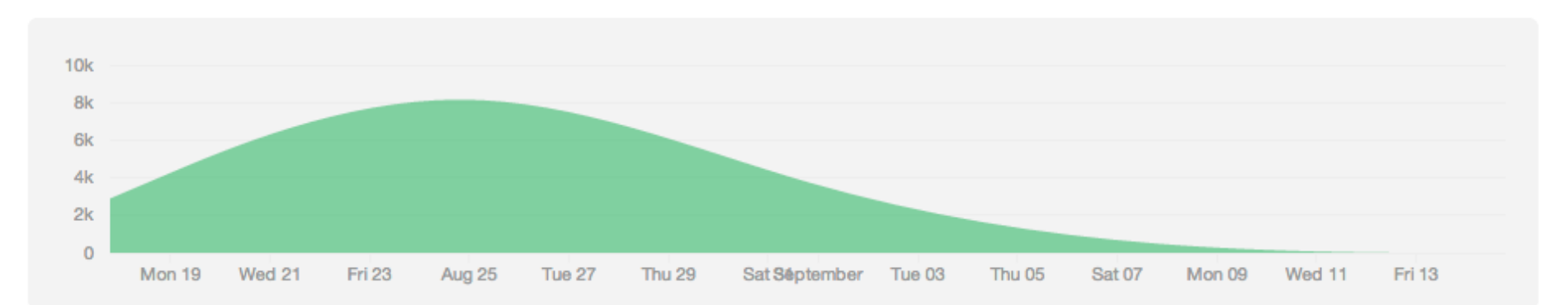

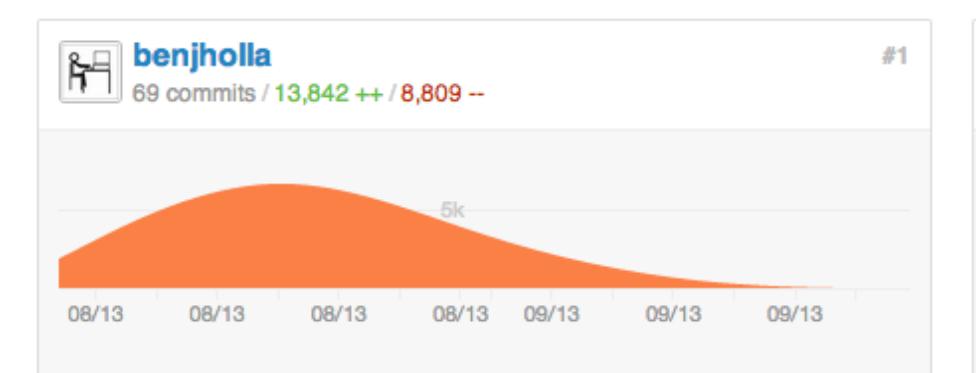

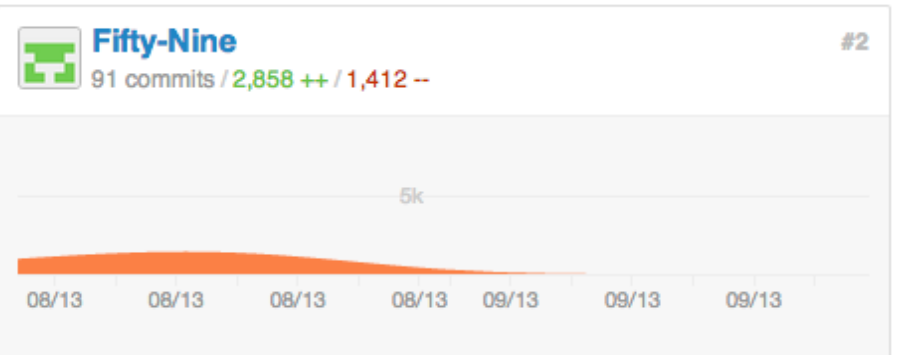

#### Some Stats

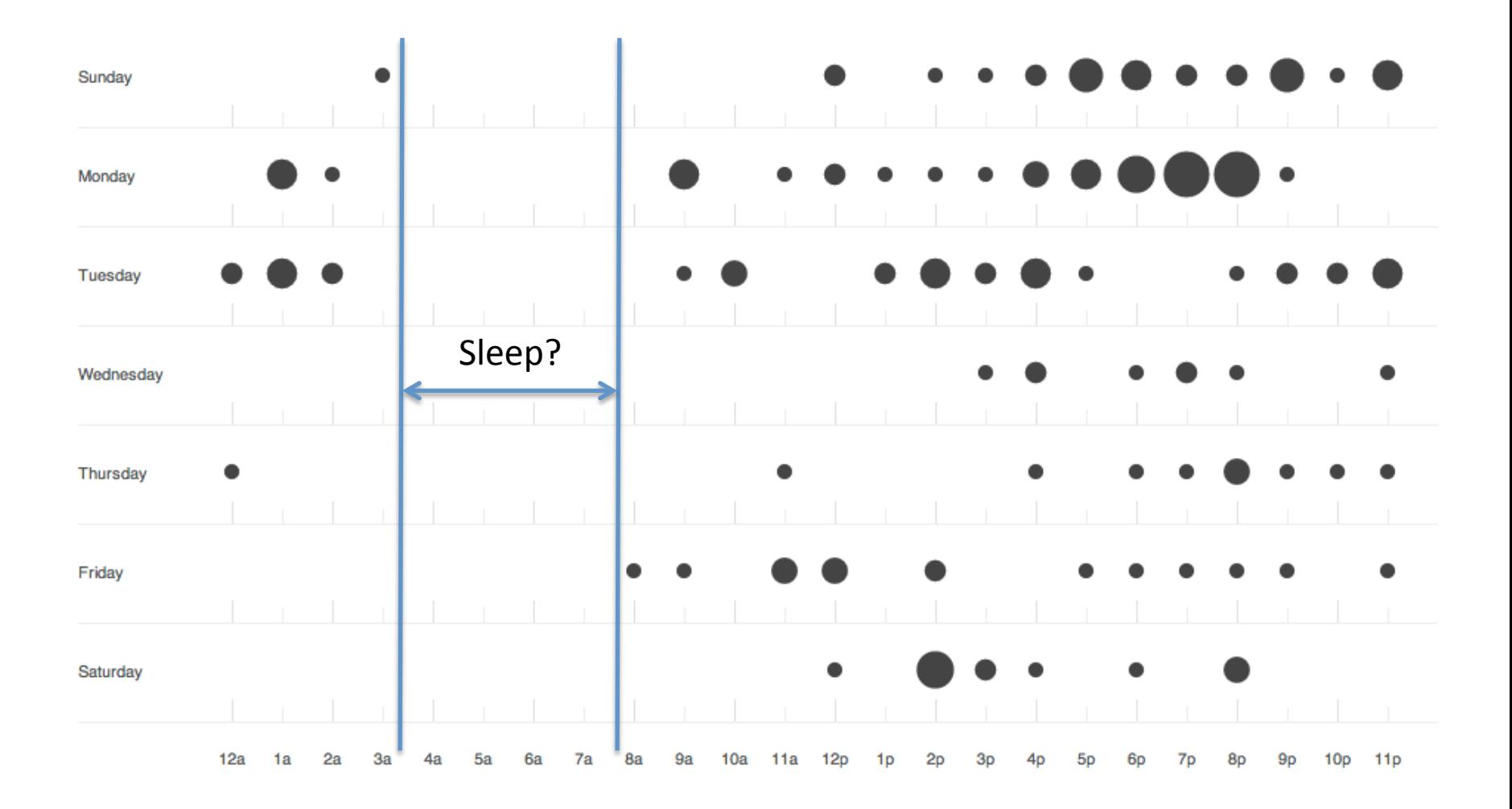

## Production Vs. Development

- You are a security group hired to protect the business
	- $-$  So don't go messing up the company website!
	- $-$  You don't see Max debugging the live version of IScore by trying insert XSS attacks...
	- $-$  Use the dev environment for that, then push changes to production AFTER you test them
- Development Environment
	- http://download.iseage.org/web\_dev.zip (local)
	- $-$  Also clonable in VSphere

# Go go gadget Dev Machine!

- Overview of the Blackbook web app
- cd ~/Desktop/Blackbook
- play run
- Open your web browser to: http://127.0.0.1:9000

Note: Play if you find play command is missing on the path.. **Quick Fix:** *export PATH="\$PATH:/usr/local/lib/play2"*  **Permanent Fix:** sudo vi /etc/environment Change: *PATH="/usr/local/..../usr/games:/usr/local/lib/play"*  To: *PATH="/usr/local/..../usr/games:/usr/local/lib/play2"*  Must log out and then log in again for changes to take effect

#### Model-View-Controller

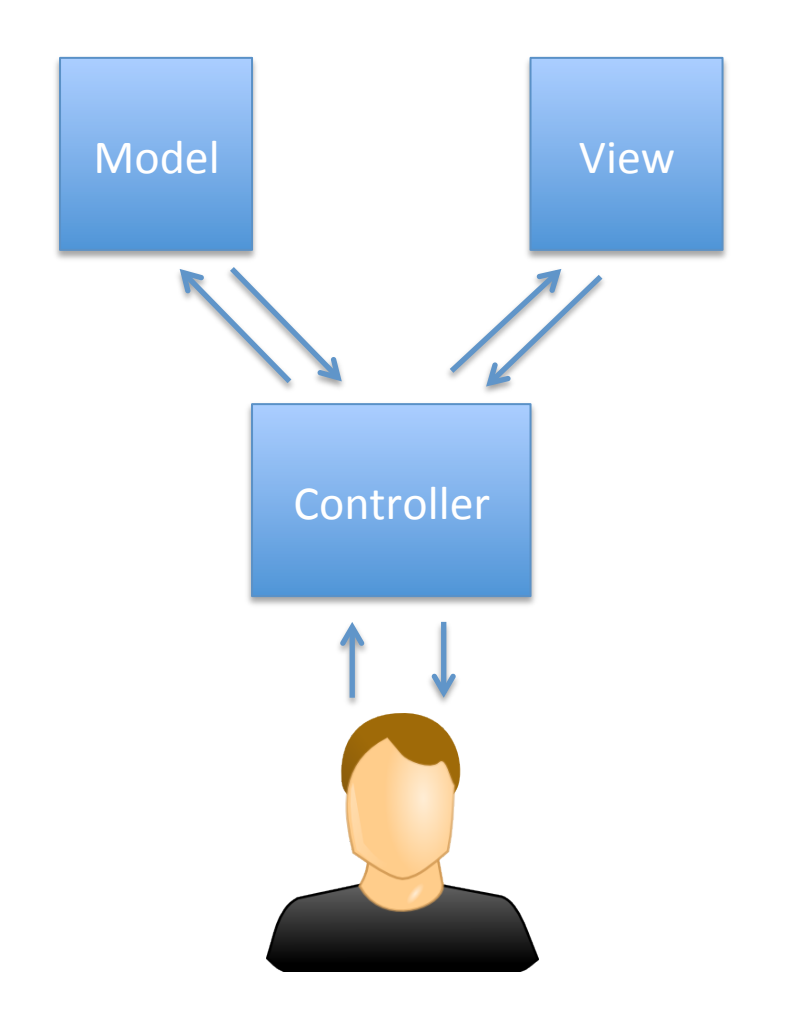

#### Model-View-Controller (detailed)

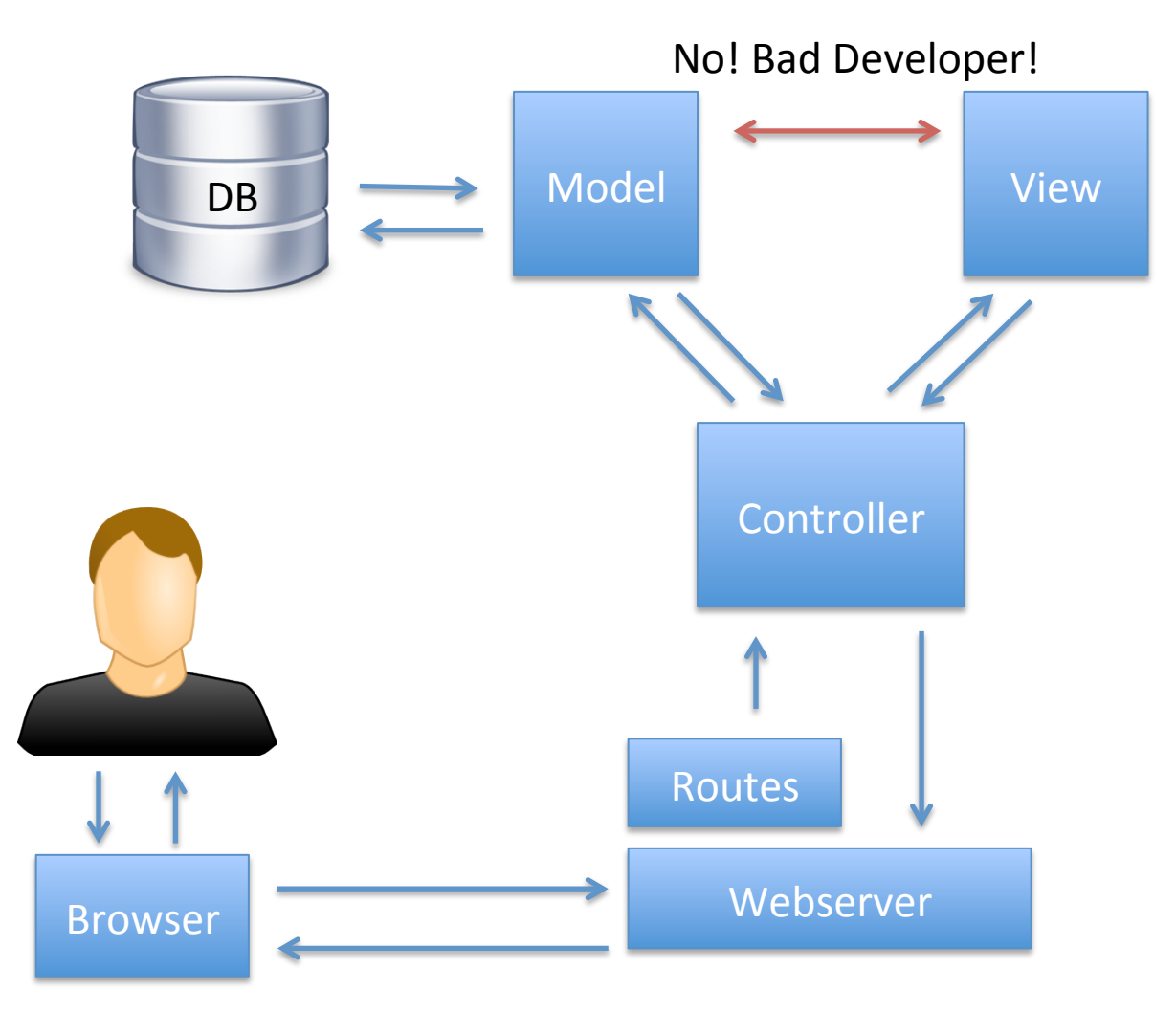

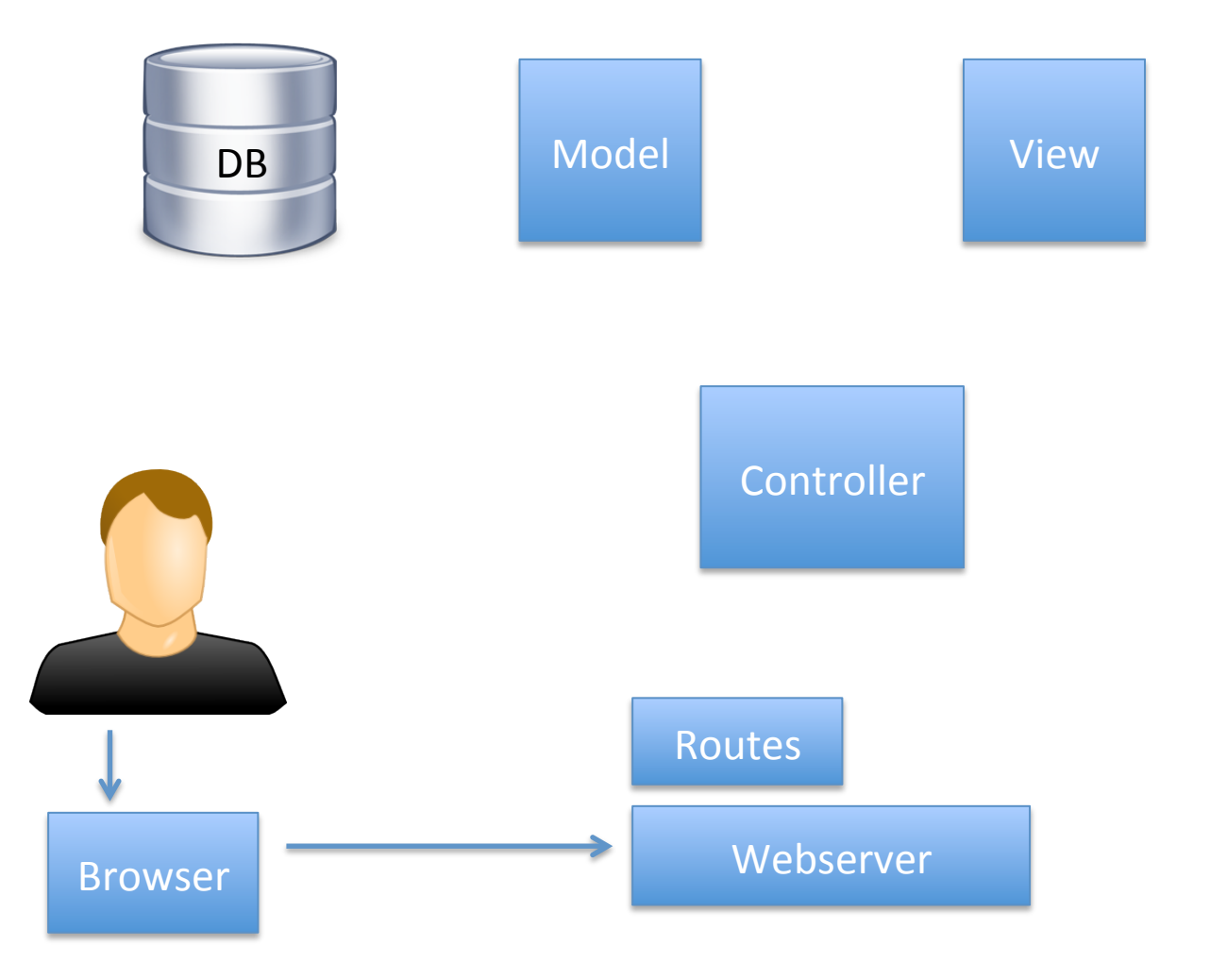

http://127.0.0.1:9000/products

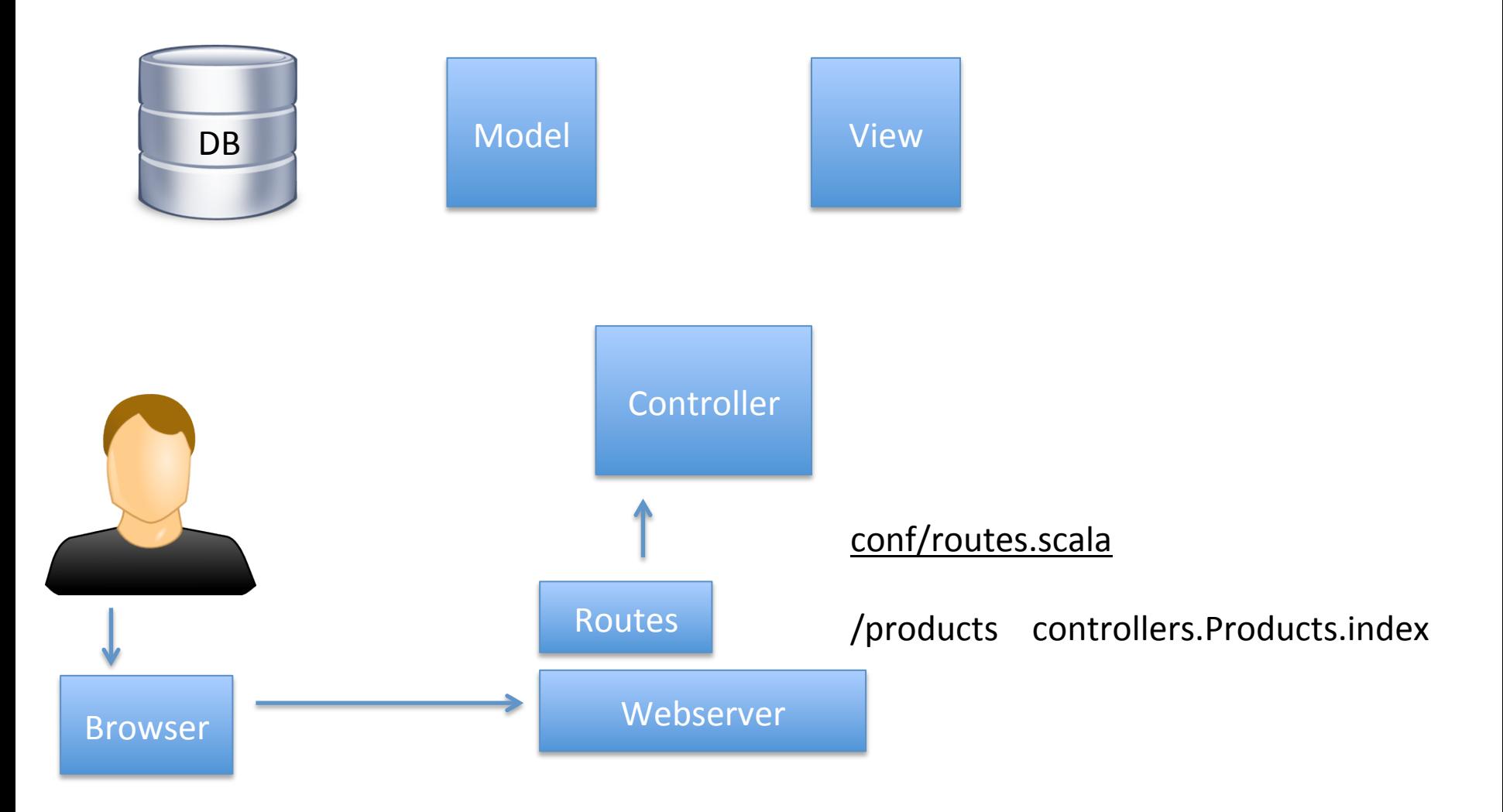

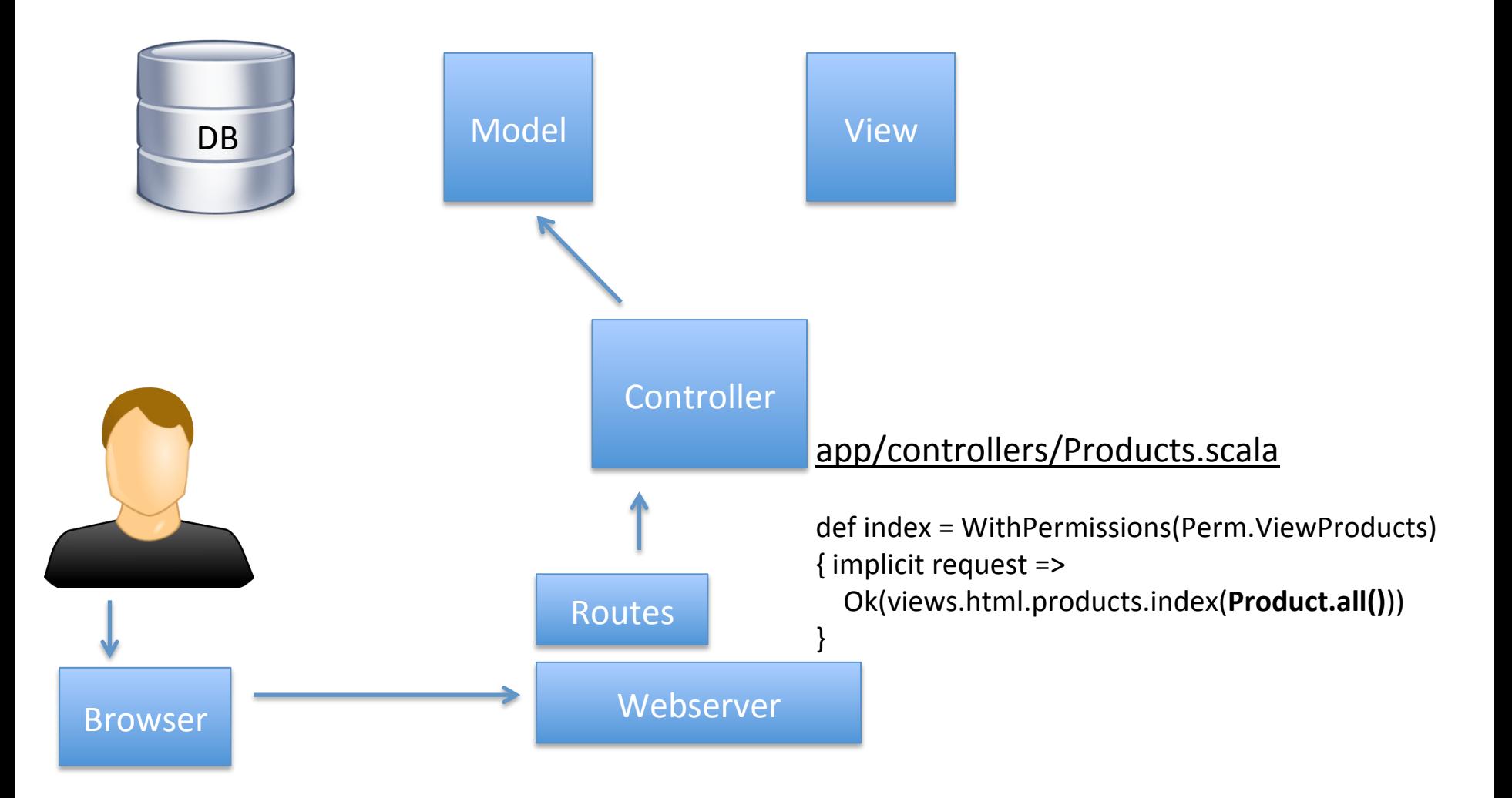

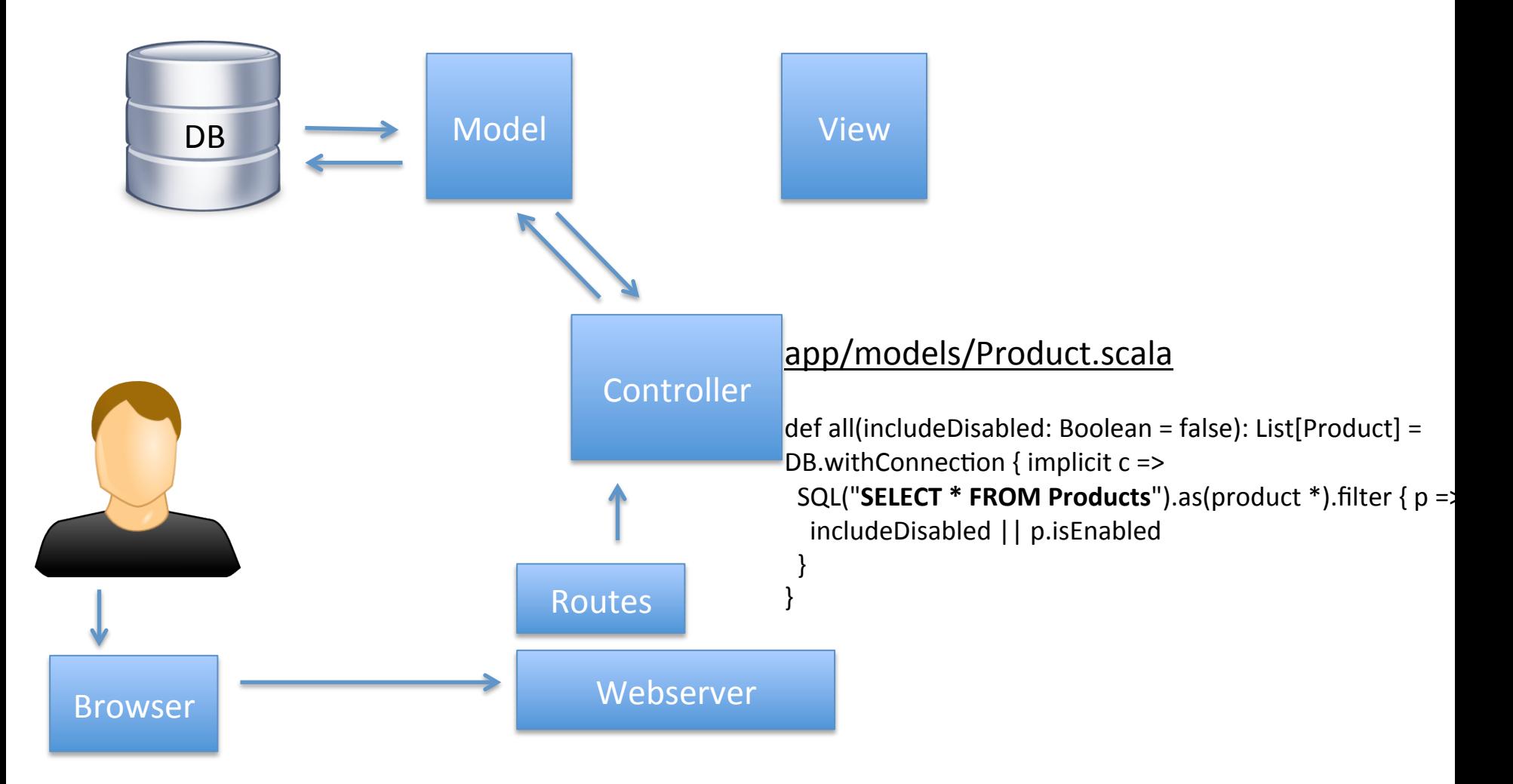

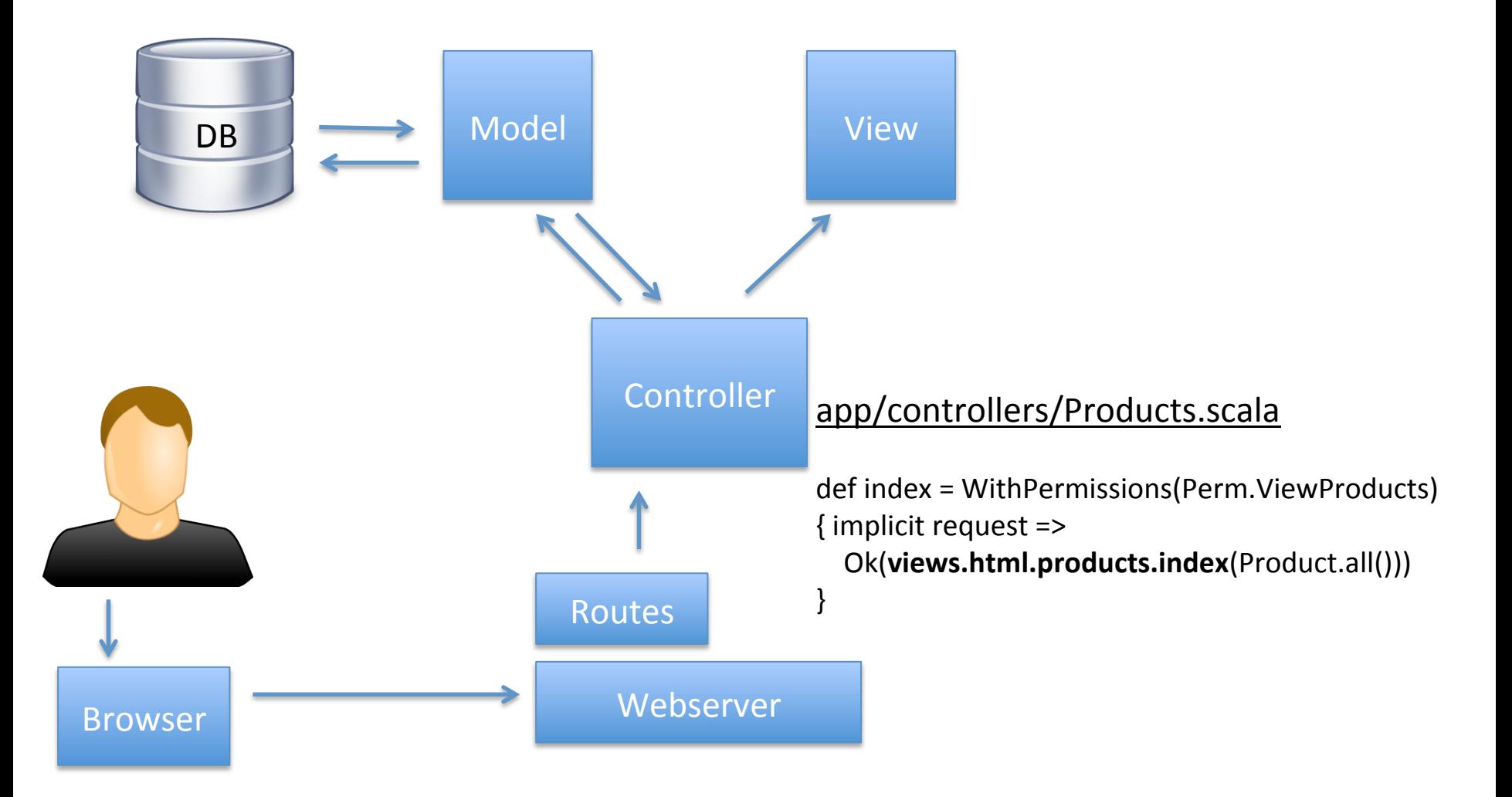

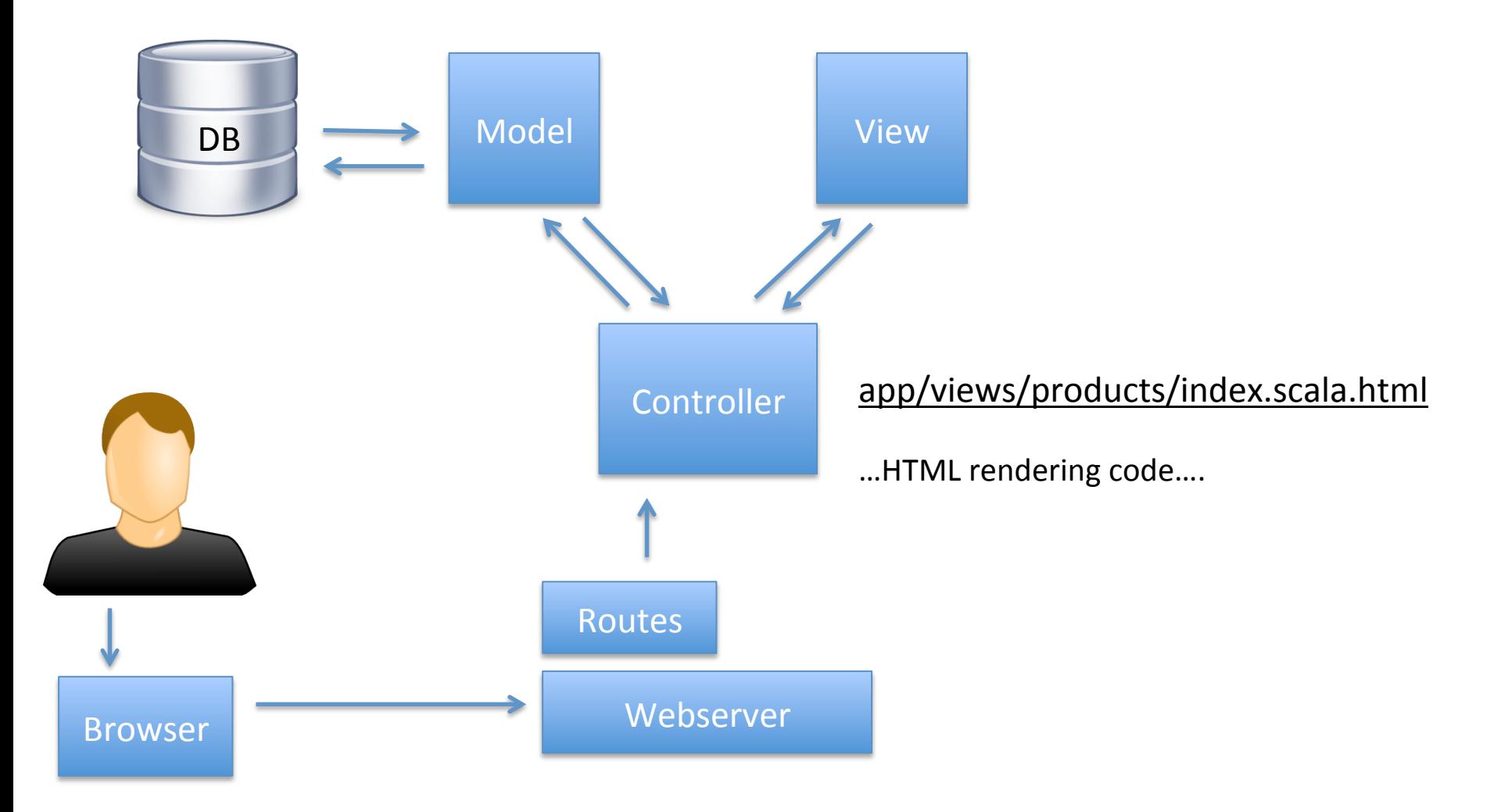

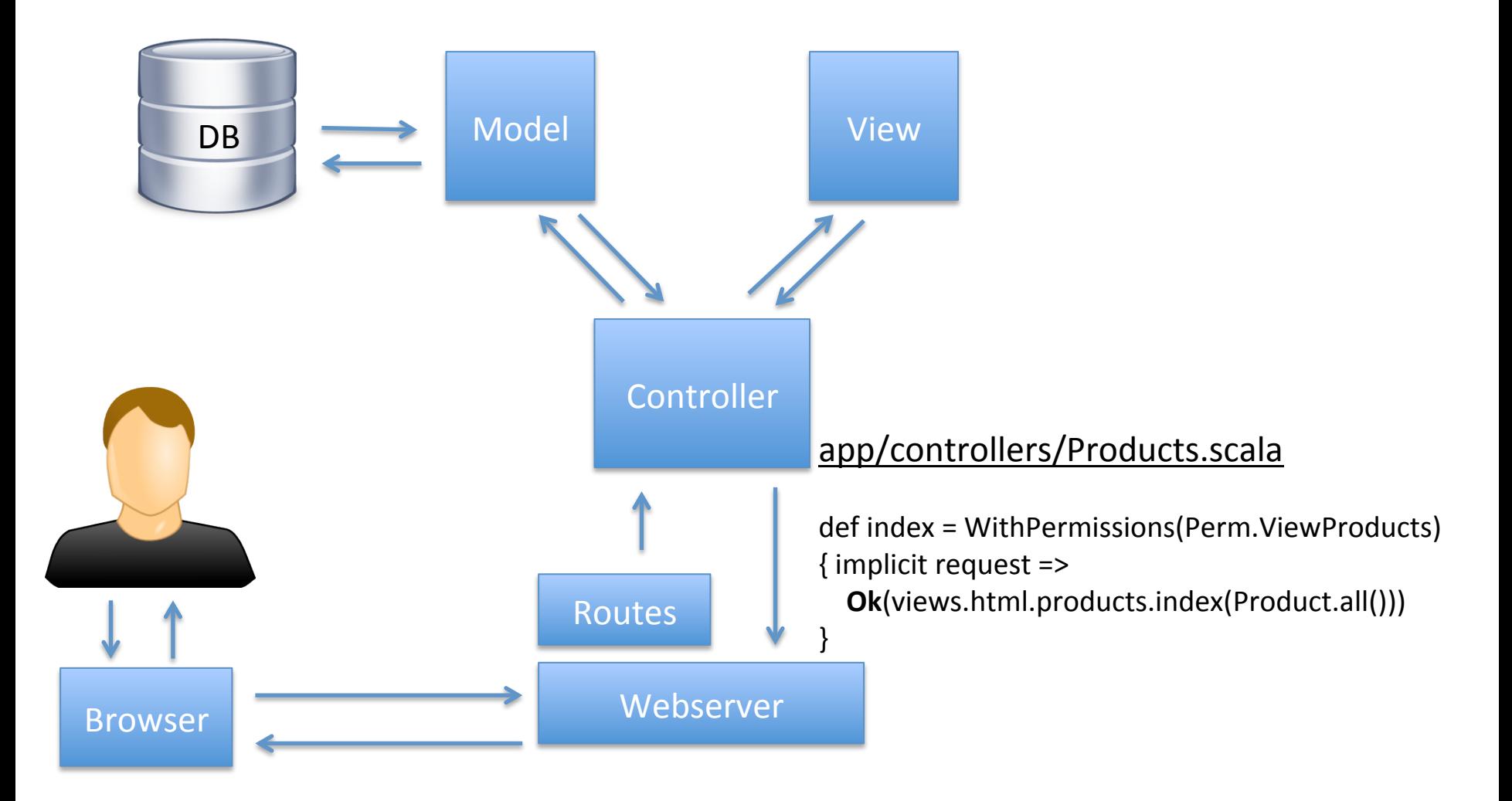

#### Database Security

- PostgreSQL database name is "blackbook"
- Relevant Files:
	- /etc/postgresql/9.1/main/postgresql.conf
	- /etc/postgresql/9.1/main/pg\_hba.conf
- Restart service for changes to take effect
	- $-$  sudo service postgresql restart
- PostgreSQL can restrict access to various IP addresses and users
- Is your Database doing that?
- Does your database need to be accessed outside of your network?
	- $-$  Does it need to be accessed from anywhere except the Web box?

# Major Hints

- Default Logins
	- Developers are lazy...
	- How do you add the first user?
- Stored XSS
	- Try entering <script>alert(42);</script> into forms..
- User Access Issues
	- Do all users have appropriate permissions?
	- Are user sessions handled properly?
	- Are controllers asking for the right permissions?
	- Are controllers actually enforcing permissions?

# Major Hints

- Views do not protect controllers they only display
	- $-$  Are all controllers properly protected?
		- Use: WithPermissions method, not WithSomePermission
		- WithSomePermission basically equals isUserLoggedIn
	- $-$  What about controllers for the JSON API?
- Are your user passwords hashed?
	- $-$  For extra security you can salt them too
- How does your app handle errors?
	- $-$  Debug pages are not good in production environments

## Super Duper MAJOR Hints

- We "generally" wrote the web app to be secure.
	- The last few days of development I mixed in some bug fixes and vulnerabilities...
	- $-$  Web app was developed with Git on Github
	- h\_ps://github.com/benjholla/Blackbook
	- Version Control is a wonderful thing...
- Developers:
	- $-$  Make mistakes, may be malicious, may not understand what they are doing...
	- $-$  Comments are not always to be trusted...

# How do I deploy to Production?

- Use Git!
	- Make a git patch
	- $-$  Fork the repo online and push changes there
		- Github has 5 free private repos for students
			- h\_ps://github.com/edu
		- git clone <your repo url here>
	- $-$  Upload somewhere then download it to web
- On web box recompile the new source
	- $-$  In /var/www/webapp run "play clean compile stage"
	- $-$  Output startup script gets placed in: var/www/webapp/target/start
	- $-$  http://www.playframework.com/documentation/2.0/Production
	- $-$  sudo service webapp stop
	- $-$  sudo service webapp start

## What questions do you have?

• Come to Lab Jam and we can fix stuff together!